# Package 'ENmix'

May 5, 2024

<span id="page-0-0"></span>Type Package Title Quality control and analysis tools for Illumina DNA methylation BeadChip Version 1.40.0 Description Tools for quanlity control, analysis and visulization of Illumina DNA methylation array data. License Artistic-2.0 biocViews DNAMethylation, Preprocessing, QualityControl, TwoChannel, Microarray, OneChannel, MethylationArray, BatchEffect, Normalization, DataImport, Regression, PrincipalComponent,Epigenetics, MultiChannel, DifferentialMethylation, ImmunoOncology Depends parallel,doParallel,foreach,SummarizedExperiment,stats,R (>= 3.5.0) Imports grDevices,graphics,matrixStats,methods,utils,irlba, geneplotter,impute,minfi,RPMM,illuminaio,dynamicTreeCut,IRanges,gtools, Biobase,ExperimentHub,AnnotationHub,genefilter,gplots,quadprog,S4Vectors Suggests minfiData, RUnit, BiocGenerics, BiocStyle, knitr, rmarkdown VignetteBuilder knitr Encoding UTF-8 URL <https://github.com/Bioconductor/ENmix> BugReports <https://github.com/Bioconductor/ENmix/issues> NeedsCompilation no git\_url https://git.bioconductor.org/packages/ENmix git\_branch RELEASE\_3\_19 git\_last\_commit 4457dc4 git\_last\_commit\_date 2024-04-30 Repository Bioconductor 3.19

Date/Publication 2024-05-05

Contents

Author Zongli Xu [cre, aut], Liang Niu [aut], Jack Taylor [ctb]

Maintainer Zongli Xu <xuz@niehs.nih.gov>

## **Contents**

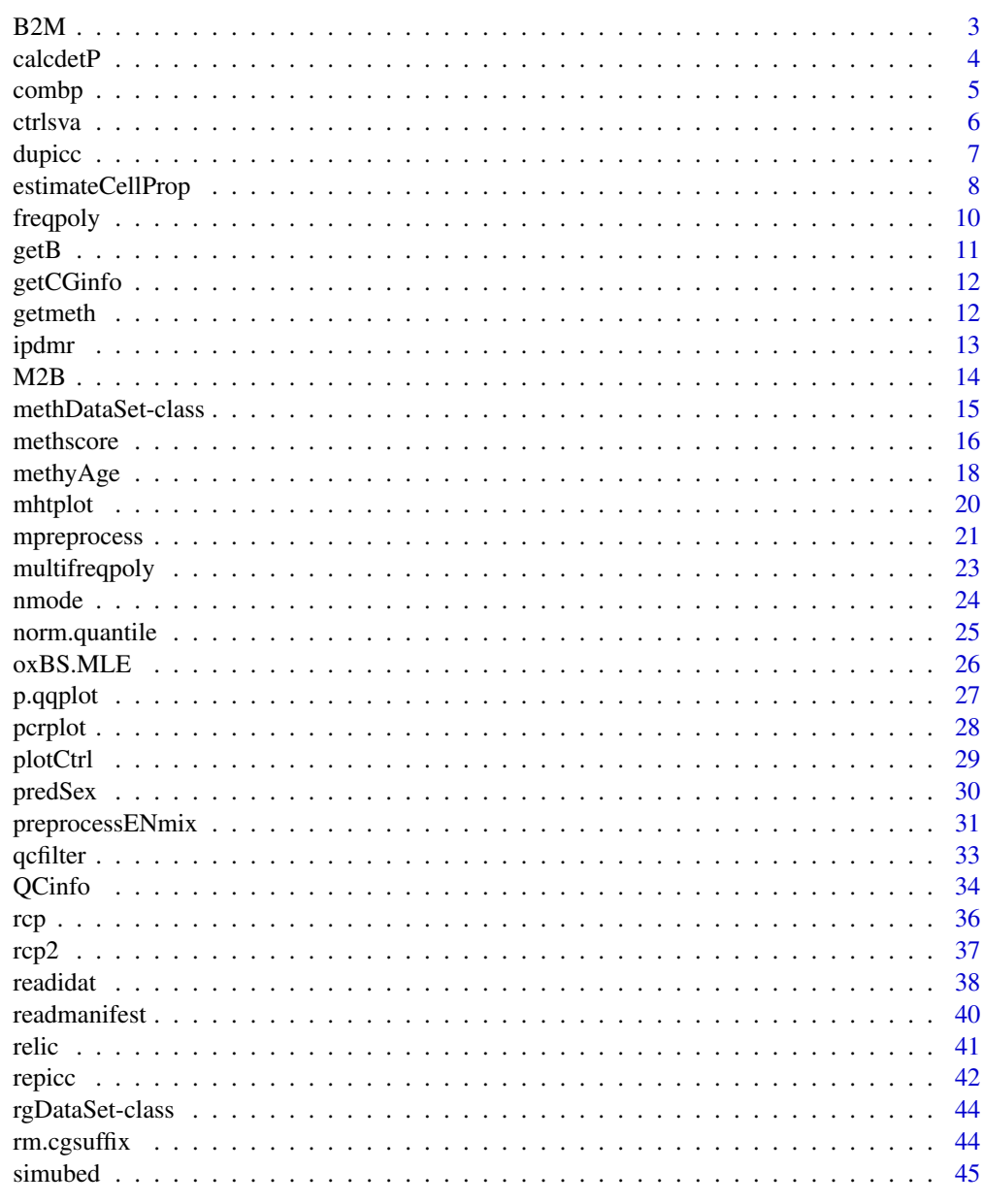

**Index** 

<span id="page-2-0"></span>

Convert methylation beta value to M value.

### Usage

 $B2M(x)$ 

#### Arguments

x An numeric matrix with values between 0 and 1

### Details

Methylation beta value is calculated as beta= $M/(M+U+a)$ . M is methylated intensity, U is unmethylated intensity, and a is a constant offset (by default,  $a=100$ ). M value is calculated as M=log2((M+a)/(U+a)). M or U is usually greater than 1000, so a is negligible for most probes. if a=0, then  $M = \log 2(\text{beta})/(1-\text{beta})$ .

### Value

A matrix of M values

### Author(s)

Zongli Xu

```
if (require(minfiData)){
path <- file.path(find.package("minfiData"),"extdata")
rgSet <- readidat(path = path,recursive = TRUE)
mdat=getmeth(rgSet)
beta=getB(mdat,"Illumina")
m=B2M(beta)
}
```
<span id="page-3-0"></span>

Calculation of detection P values based on negtive internal control probes or out of the band (oob) probes

#### Usage

```
calcdetP(rgSet,detPtype = "negative")
```
#### Arguments

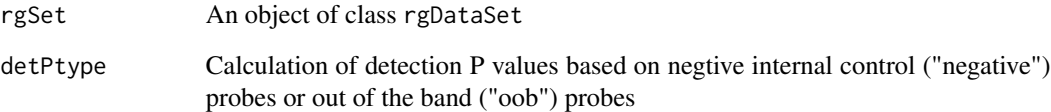

#### Value

An numerical matrix of detection P values, with row for CpGs and column for samples

#### Author(s)

Zongli Xu

### References

Wanding Zhou et al. SeSAMe: reducing artifactual detection of DNA methylation by Infinium BeadChips in genomic deletions, Nucleic Acids Research, 2018

```
path <- file.path(find.package("minfiData"),"extdata")
rgSet <- readidat(path = path,recursive = TRUE)
detp=calcdetP(rgSet,detPtype = "negative")
detp2=calcdetP(rgSet,detPtype = "oob")
```
<span id="page-4-0"></span>

To identify differentially methylated regions using a modified comb-p method

#### Usage

```
combp(data,dist.cutoff=1000,bin.size=310,seed=0.01,
      region_plot=TRUE,mht_plot=TRUE,nCores=10,verbose=TRUE)
```
#### Arguments

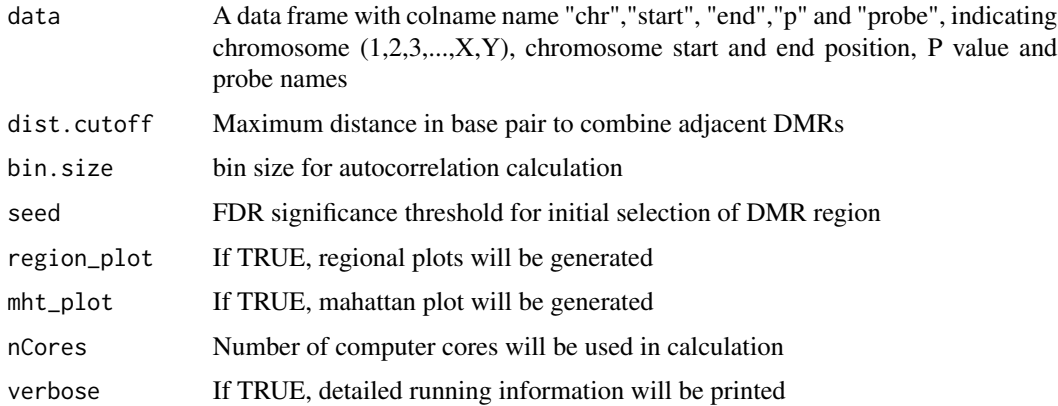

### Details

The input should be a data frame with column names "chr","start", "end","p", and "probe", indicating chromosome number, start position, end position, P value and probe name. The function use a modified comb-p method to identify differentially methylated regions. DMR results will be stored in a file with name resu\_combp.csv. If plot options were selected, two figure files will be generated: mht.jpg and region\_plot.pdf.

#### Author(s)

Liang Niu, Zongli Xu

#### References

Pedersen BS1, Schwartz DA, Yang IV, Kechris KJ. Comb-p: software for combining, analyzing, grouping and correcting spatially correlated P-values. Bioinfomatics 2012

Zongli Xu, Changchun Xie, Jack A. Taylor, Liang Niu, ipDMR: Identification of differentially methyl-ated regions with interval p-values, Bioinformatics 2020

#### Examples

```
dat=simubed()
names(dat)
#seed=0.1 is only for demonstration purpose, it should be smaller than 0.05 or 0.01 in actual study.
combp(data=dat,seed=0.1)
```
ctrlsva *Non-negative internal control surrogate variables*

#### Description

Surrogate variables derived based on intensity data for non-negative internal control probes.

### Usage

ctrlsva(rgSet,percvar=0.95,npc=1,flag=1)

#### Arguments

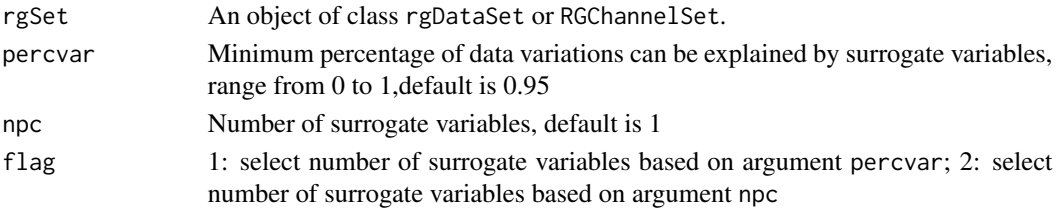

### Value

The function will return an numerical matrix with columns indicating surrogate variables and rows corresponding to samples. These variables can be used in association analysis to adjust for experimental batch effects.

### Author(s)

Zongli Xu

### References

Zongli Xu, Liang Niu, Leping Li and Jack A. Taylor, *ENmix: a novel background correction method for Illumina HumanMethylation450 BeadChip*. Nucleic Acids Research 2015.

```
if (require(minfiData)) {
path <- file.path(find.package("minfiData"),"extdata")
rgSet <- readidat(path = path,recursive = TRUE)
sva<-ctrlsva(rgSet)
}
```
<span id="page-5-0"></span>

<span id="page-6-0"></span>

The function can be used to evaluate duplicate samples by calculating: 1) centered/un-centered Pearson's correlation coefficient between duplicates; 2) abosolute difference between duplicates; 3) ICC for each CpG probes using oneway or twoway model.

#### Usage

```
dupicc(dat,dupid,mvalue=FALSE,center=TRUE,nCores=2,qcflag=FALSE,qc=NULL,
       detPthre=0.05,nbthre=3,skipicc=FALSE,corfig=FALSE,model="oneway")
```
### Arguments

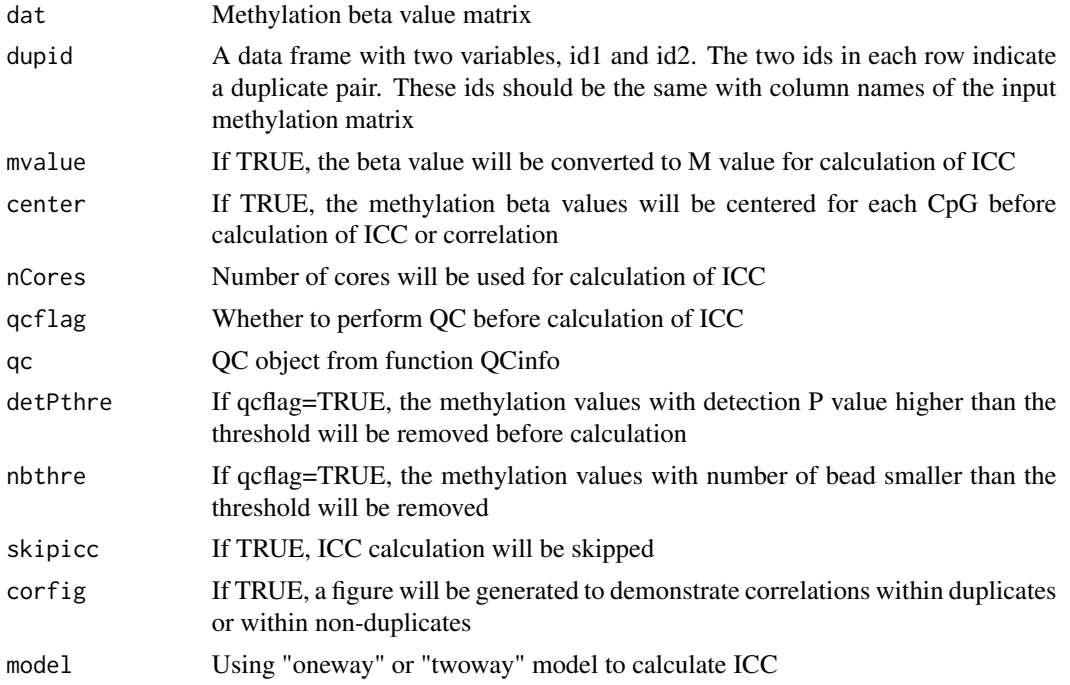

### Value

icc: a data frame containing ICC and P values for each probe

dupcor: a data frame containing Pearson's correlation and averaged absolute difference between duplicates.

#### Author(s)

Zongli Xu

### <span id="page-7-0"></span>References

Zongli Xu, Jack A Taylor. *Reliability of DNA methylation measures using Illumina methylation BeadChip*. Epigenetics 2020

### Examples

```
if (require(minfiData)){
path <- file.path(find.package("minfiData"),"extdata")
rgSet <- readidat(path = path,recursive = TRUE)
mdat=getmeth(rgSet)
beta=getB(mdat,"Illumina")
dupidx=data.frame(id1=c("5723646052_R02C02","5723646052_R04C01","5723646052_R05C02"),
id2=c("5723646053_R04C02","5723646053_R05C02","5723646053_R06C02"))
iccresu<-dupicc(dat=beta,dupid=dupidx)
}
```
estimateCellProp *Cell type proportion estimator*

#### Description

To estimates relative proportion of underlying cell types in a sample based on reference methylation data of pure cell types.

### Usage

```
estimateCellProp(userdata,refdata="FlowSorted.Blood.450k",
                cellTypes=NULL,nonnegative = TRUE,nProbes=50,
                normalize=TRUE,refplot=FALSE)
```
#### Arguments

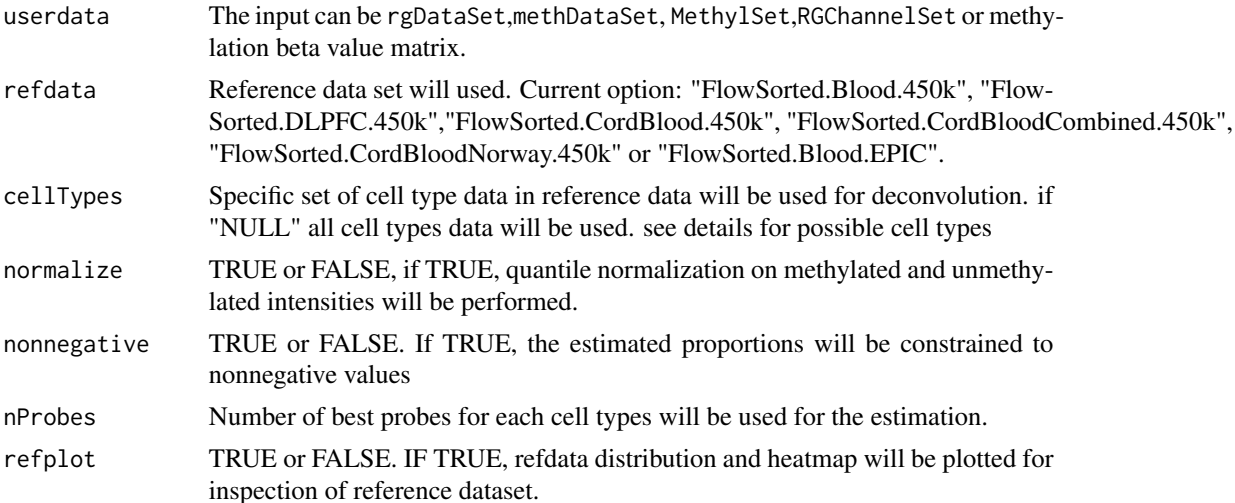

### estimateCellProp 9

#### Details

This function use the method of Houseman et al (2012) to estimate cell type proportions based on reference DNA methylation data.

The following reference datasets can be used to assist the estimation. User should select a reference most resemble to user's data in tissue, age, and array type.

FlowSorted.Blood.450k: consisting of 450K methylation data for 60 blood samples from 6 male adults. Six samples for each of the cell types: Bcell CD4T CD8T Eos Gran Mono Neu NK PBMC WBC; See Reinius et al. 2012 for details.

FlowSorted.CordBlood.450k: consisting of 450k methylation data for 104 cord blood samples from 17 male and female individuals. Cell type (# samples) are: Bcell(15) CD4T(15) CD8T(14) Gran(12) Mono(15) NK(14) nRBC(4) WholeBlood(15). See Bakulski et al. Epigenetics 2016 for details.

FlowSorted.CordBloodNorway.450k: consisting of 450K methylation data for 77 cord blood samples from 11 individuals (6 girls and 5 boys). 11 samples for each of the cell types: Bcell CD4T CD8T Gran Mono NK WBC. See P Yousefi et al Environ. Mol. Mutagen 2015 for details.

FlowSorted.Blood.EPIC: consisting of EPIC methylation data for 37 magnetically sorted blood cell references from 12 individuals. See LA Salas et al. 2018 for details.

FlowSorted.DLPFC.450k: consisting of 450K methylation data for 58 brain tissue samples from 29 individuals. 15 females and 14 males, 6 Africans and 23 Caucasians, age range from 13 to 79. 29 samples for each of the cell types: NeuN\_neg and NeuN\_pos. See Guintivano et al. 2013 for details.

FlowSorted.CordBloodCombined.450k: consisting of 289 combined umbilical cord blood cells samples assayed by Bakulski et al, Gervin et al., de Goede et al., and Lin et al. see https://github.com/immunomethylomics/ FlowSorted.CordBloodCombined.450k. for details.

### Value

The output is a data frame composed of the estimates of cell type proportions with columns indicate cell types and rows indicate samples.

#### Author(s)

Zongli Xu

### References

EA Houseman, WP Accomando, DC Koestler, BC Christensen, CJ Marsit, HH Nelson, JK Wiencke and KT Kelsey. *DNA methylation arrays as surrogate measures of cell mixture distribution.* BMC bioinformatics (2012) 13:86.

```
require(minfiData)
path <- file.path(find.package("minfiData"),"extdata")
#based on rgDataset
rgSet <- readidat(path = path,recursive = TRUE)
celltype=estimateCellProp(userdata=rgSet,refdata="FlowSorted.Blood.450k",
        nonnegative = TRUE,normalize=TRUE)
```
<span id="page-9-0"></span>10 frequency and the contract of the contract of the contract of the contract of the contract of the contract of the contract of the contract of the contract of the contract of the contract of the contract of the contract

```
#using methDataSet
qc=QCinfo(rgSet)
mdat<-preprocessENmix(rgSet, bgParaEst="oob", dyeCorr="RELIC",
                      QCinfo=qc, nCores=6)
celltype=estimateCellProp(userdata=mdat,refdata="FlowSorted.Blood.450k",
       nonnegative = TRUE,normalize=TRUE)
mdat<-norm.quantile(mdat, method="quantile1")
#using beta value
beta<-rcp(mdat,qcscore=qc)
celltype=estimateCellProp(userdata=beta,refdata="FlowSorted.Blood.450k",
         nonnegative = TRUE)
```
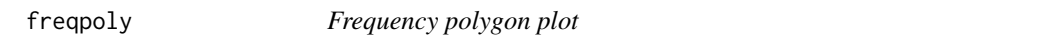

#### Description

Similar to histogram, frequency polygon plot can be used to inspect data distribution.

### Usage

```
freqpoly(mat, nbreaks=15, col="black", xlab="", ylab="Frequency",
         type="l",append=FALSE,...)
```
### Arguments

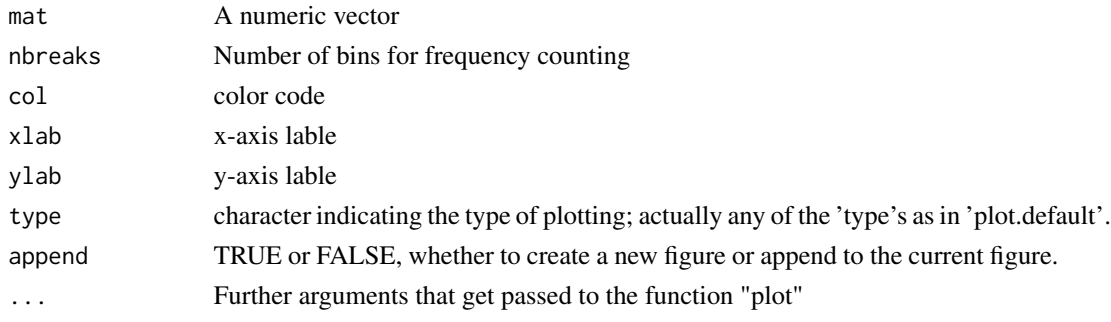

### Value

Frequency polygon plot.

#### Author(s)

Zongli Xu

#### References

Zongli Xu, Liang Niu, Leping Li and Jack A. Taylor, *ENmix: a novel background correction method for Illumina HumanMethylation450 BeadChip*. Nucleic Acids Research 2015.

#### <span id="page-10-0"></span> $\epsilon$ getB 11

### Examples

freqpoly(rnorm(1000))

#### getB *Extract methylation Beta values.*

### Description

Extract Methylation Beta value, Beta = Meth / (Meth + Unmeth + offset)

#### Usage

```
getB(mdat,type="Illumina",offset=100)
```
#### Arguments

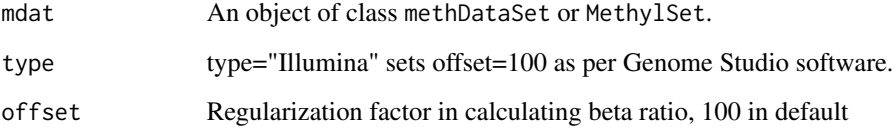

### Value

Methylation Beta value = Meth / (Meth + Unmeth + offset). Meth is methylated intensity matrix, Unmeth is unmethylated intensity matrix.

#### Author(s)

Zongli Xu

```
if (require(minfiData)){
path <- file.path(find.package("minfiData"),"extdata")
rgSet <- readidat(path = path,recursive = TRUE)
mdat=getmeth(rgSet)
beta=getB(mdat,"Illumina")
}
```
<span id="page-11-0"></span>

Extract CpG probe annotation inforamtion from an rgDataSet

### Usage

```
getCGinfo(rgSet, type="IandII")
```
### Arguments

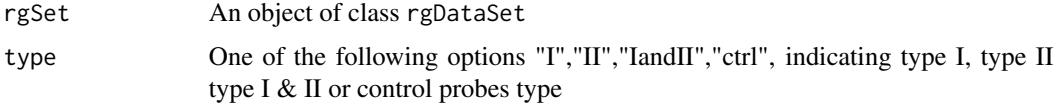

### Value

An object of data frame class

#### Author(s)

Zongli Xu

### Examples

```
require(minfiData)
path <- file.path(find.package("minfiData"),"extdata")
#based on rgDataset
rgSet <- readidat(path = path,recursive = TRUE)
cginfo=getCGinfo(rgSet,type="IandII")
```
#### getmeth *Create a methDataSet*

### Description

To create a methDataSet based on a rgDataset

### Usage

getmeth(rgSet)

#### <span id="page-12-0"></span>ipdmr 13

#### **Arguments**

rgSet An object of class rgDataSet

### Details

CpG annotation information is incorporated in the output methDataSet object, and can be extracted using command rowData().

### Value

An object of class methDataSet

#### Author(s)

Zongli Xu

### Examples

```
require(minfiData)
path <- file.path(find.package("minfiData"),"extdata")
#based on rgDataset
rgSet <- readidat(path = path,recursive = TRUE)
meth=getmeth(rgSet)
meth
cginfo=rowData(meth)
```
ipdmr *Differentially methylated regions*

### Description

To identify differentially methylated regions using an interval P value method

#### Usage

ipdmr(data,include.all.sig.sites=TRUE,dist.cutoff=1000,bin.size=50, seed=0.05,region\_plot=TRUE,mht\_plot=TRUE,verbose=TRUE)

#### Arguments

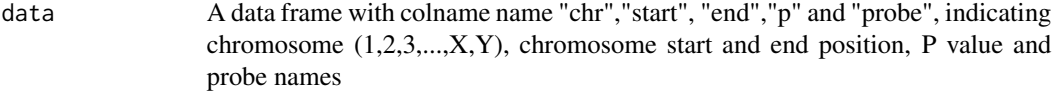

include.all.sig.sites

Whether to use CpG singletons in calculation of FDR

<span id="page-13-0"></span>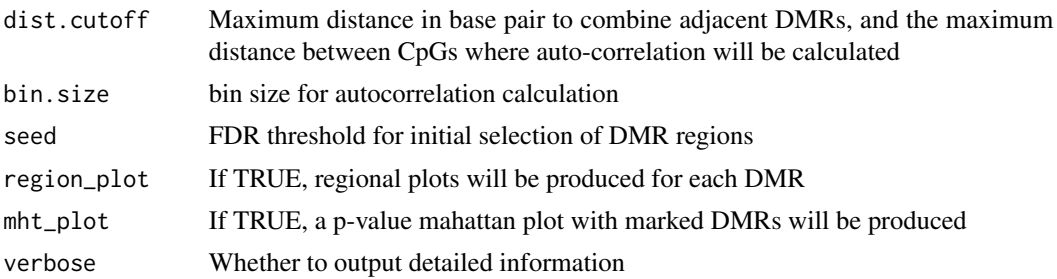

### Details

The input should be a data frame with column names "chr","start", "end","p" and "probe", indicating chromosome, start and end position, P value and probe name. The function will use a novel interval p value method to identify differentially methylated regions. DMR results will be stored in a file with name resu\_ipdmr.csv. If plot options were selected, two figure files will be generated: mht.jpg and region\_plot.pdf.

#### Author(s)

Liang Niu, Zongli Xu

#### References

Zongli Xu, Changchun Xie, Jack A. Taylor, Liang Niu, ipDMR: Identification of differentially methyl-ated regions with interval p-values, Bioinfomatics 2020

### Examples

```
dat=simubed()
names(dat)
#seed=0.1 is only for demonstration purpose, it should be smaller than 0.05 or 0.01 in actual study.
ipdmr(data=dat,seed=0.1) #seed=0.1
```
M2B *Converting methylation M value to beta value.*

#### Description

Converting methylation M value to methylation beta value.

#### Usage

 $M2B(x)$ 

#### Arguments

x An numeric matrix

### <span id="page-14-0"></span>methDataSet-class 15

### Details

Methylation beta value is calculated as beta= $M/(M+U+a)$ . M is methylated intensity, U is unmethylated intensity, and a is a constant offset (by default , a=100). M value is calculated as  $M = \log(2((M+a)/(U+a))$ . M or U is usually greater than 1000, so a is negligible for most probes. if a=0, then beta= $2^M/(2^M+1)$ .

### Value

A matrix of methylation Beta values.

#### Author(s)

Zongli Xu

#### Examples

```
if (require(minfiData)){
path <- file.path(find.package("minfiData"),"extdata")
rgSet <- readidat(path = path,recursive = TRUE)
mdat=getmeth(rgSet)
beta=getB(mdat,"Illumina")
m=B2M(beta)
b=M2B(m)
}
```
methDataSet-class *Class* "methDataSet"

### Description

A class for storing Illumina methylation array methylated and unmethylated intensity data, and CpG annotation infomation.

### Usage

```
methDataSet(Meth = new("matrix"), Unmeth = new("matrix"),
   rowData=new("DataFrame"),...)
```
#### Arguments

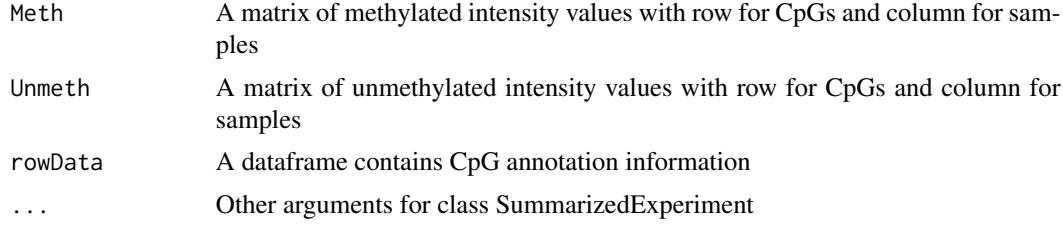

### Details

CpG annotation information is incorporated in the object, and can be extracted using command rowData

#### Value

An object of class methDataSet

### Examples

```
showClass("methDataSet")
```
methscore *DNA Methylation predictors*

### Description

To calculate various methylation predictors, including DNA methylation age, plasma protein levels, exposures etc.

### Usage

methscore(datMeth,datPheno=NULL,fastImputation=FALSE,normalize=TRUE, GrimAgeComponent=NULL,UserRef=NULL,ForceUserRef=FALSE)

### Arguments

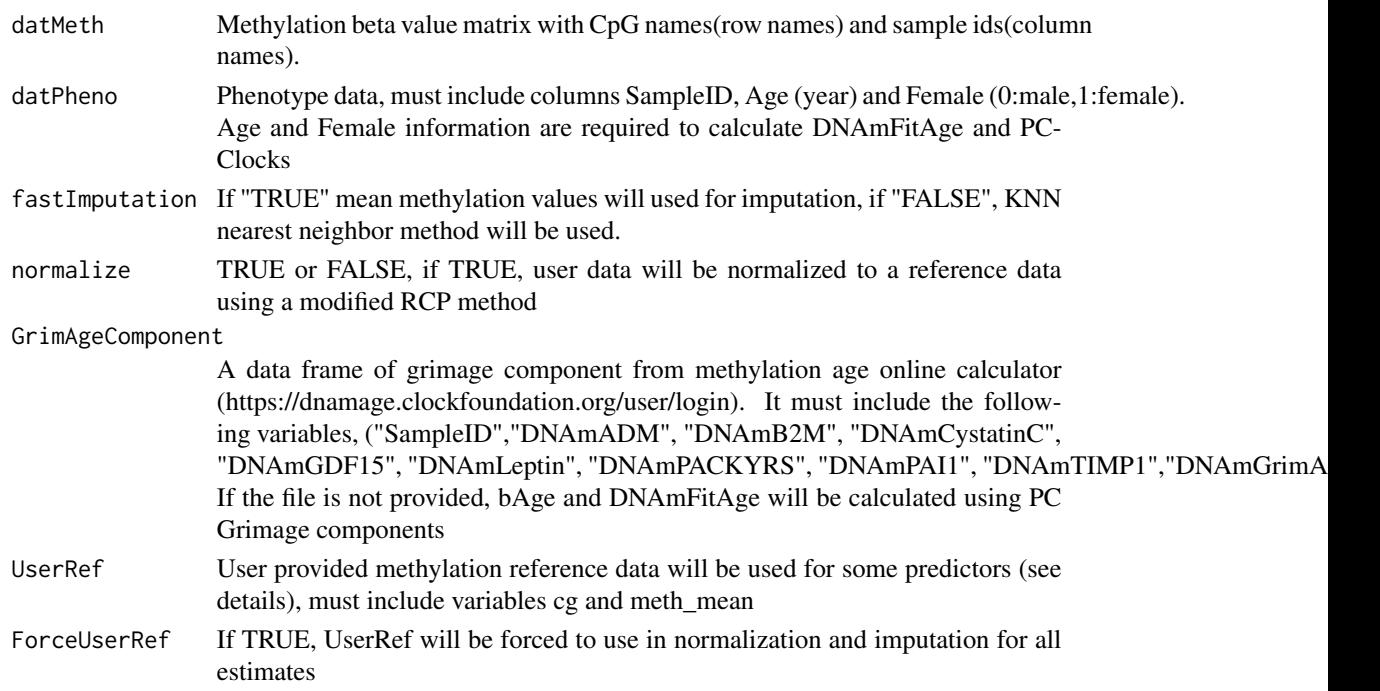

<span id="page-15-0"></span>

#### methscore and the state of the state of the state of the state of the state of the state of the state of the state of the state of the state of the state of the state of the state of the state of the state of the state of

#### Details

The original publications (see references) provided reference methylation mean values for most methylation predictors, and thus these values were used directly for normalization and imputations. For the following predictors without reference value in their original publications,

PEDBE,EpiToc,EpiToc2,Zhang10CpG,Horvath2,MiAge,DNAmTL,PEDBE,GACPC, GARPC,GARRPC,Bohlin and Knight, we used Sister Study data (~5000 samples) to derive a set of reference methylatin values. If UserRef was provided, it will be used to replace the Sister Study reference values for these predictors. If set ForceUserRef=TRUE, UserRef will be used for all predictors in normalization and CpG imputation.

### Value

A data frame with rows for samples and columns for methylation predictors. Output file "summary CpG count.csv" has information about CpG counts and reference for each predictor.

#### Author(s)

Zongli Xu

#### References

Belsky et al. *DunedinPACE, a DNA methylation biomarker of the pace of aging*. Elife. 2022 Jan 14;11:e73420. doi: 10.7554/eLife.73420

Bernabeu et al. *Refining epigenetic prediction of chronological and biological age*. Genome Med. 2023 Feb 28;15(1):12. doi: 10.1186/s13073-023-01161-y

Bohlin et al. *Prediction of gestational age based on genome-wide differentially methylated regions*.Genome Biol. 2016 Oct 7;17(1):207. doi: 10.1186/s13059-016-1063-4.

Hannum et al. *Genome-wide methylation profiles reveal quantitative views of human aging rates*.Mol Cell. 2013 Jan 24;49(2):359-367. doi: 10.1016/j.molcel.2012.10.016. Epub 2012 Nov 21.

Higgins-Chen et al. *A computational solution for bolstering reliability of epigenetic clocks: Implications for clinical trials and longitudinal tracking*. Nat Aging. 2022 Jul; 2(7): 644–661.

Horvath. *DNA methylation age of human tissues and cell types*. Genome Biol. 2013;14(10):R115. doi: 10.1186/gb-2013-14-10-r115.

Horvath et al. *Epigenetic clock for skin and blood cells applied to Hutchinson Gilford Progeria Syndrome and ex vivo studies*.Aging (Albany NY). 2018 Jul 26;10(7):1758-1775. doi: 10.18632/aging.101508.

Knight et al. *An epigenetic clock for gestational age at birth based on blood methylation data*. Genome Biol. 2016 Oct 7;17(1):206. doi: 10.1186/s13059-016-1068-z.

Lee et al. *Placental epigenetic clocks: estimating gestational age using placental DNA methylation levels*.Aging (Albany NY). 2019 Jun 30; 11(12): 4238–4253.

Levine et al. *An epigenetic biomarker of aging for lifespan and healthspan*. Aging (Albany NY). 2018 Apr; 10(4): 573–591.

Li et al. *Derivation and validation of an epigenetic frailty risk score in population-based cohorts of older adults*. Nat Commun. 2022 Sep 7;13(1):5269. doi: 10.1038/s41467-022-32893-x.

Lu et al. *DNA methylation-based estimator of telomere length*.Aging (Albany NY). 2019 Aug 31; 11(16): 5895–5923.

McCartney et al. *Epigenetic prediction of complex traits and death*.Genome Biol. 2018 Sep 27;19(1):136. doi: 10.1186/s13059-018-1514-1.

McGreevy et al. *DNAmFitAge: biological age indicator incorporating physical fitness*. Aging(Albany NY). 2023 Feb 22;15(10):3904-3938. doi: 10.18632/aging.204538.

McEwen et al. *The PedBE clock accurately estimates DNA methylation age in pediatric buccal cells*.Proc Natl Acad Sci U S A. 2020 Sep 22; 117(38): 23329–23335.

Teschendorff et al. *A comparison of epigenetic mitotic-like clocks for cancer risk prediction*.Genome Med. 2020 Jun 24;12(1):56. doi: 10.1186/s13073-020-00752-3.

Yang et al. *Correlation of an epigenetic mitotic clock with cancer risk*. Genome Biol. 2016 Oct 3;17(1):205. doi: 10.1186/s13059-016-1064-3.

Youn et al. *The MiAge Calculator: a DNA methylation-based mitotic age calculator of human tissue types*.Epigenetics. 2018; 13(2): 192–206.

Zhang et al. *Improved precision of epigenetic clock estimates across tissues and its implication for biological ageing*.Genome Med. 2019 Aug 23;11(1):54. doi: 10.1186/s13073-019-0667-1.

Zhang et al. *DNA methylation signatures in peripheral blood strongly predict all-cause mortality*.Nat Commun. 2017 Mar 17;8:14617. doi: 10.1038/ncomms14617.

#### Examples

```
require(minfiData)
path <- file.path(find.package("minfiData"),"extdata")
#based on rgDataset
rgSet <- readidat(path = path,recursive = TRUE)
meth=getmeth(rgSet)
beta=getB(meth)
pheno=data.frame(SampleID=colnames(beta),Age=c(23,45,52,36,58,43),Female=c(1,0,1,1,0,1))
mage=methscore(datMeth=beta,datPheno=pheno)
```
methyAge *Methylation Age estimator*

### Description

To calculate Methylation Age using Hovath, Hannum or PhenoAge methods and pace of aging DunedinPACE.

#### Usage

methyAge(beta,fastImputation=FALSE,normalize=TRUE,nCores=2)

<span id="page-17-0"></span>

### methyAge 19

#### Arguments

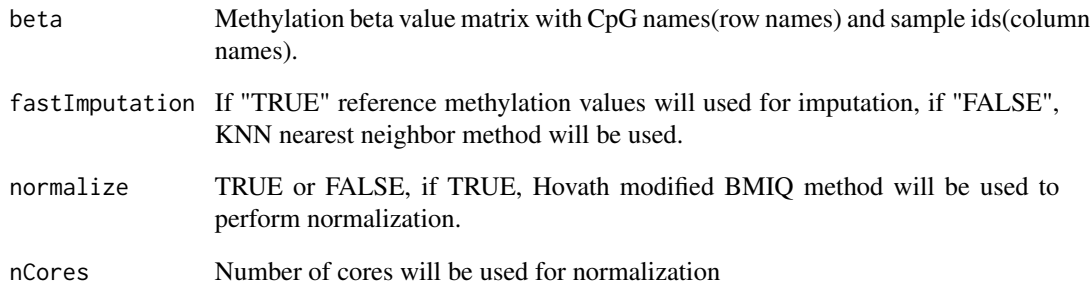

### Value

A data frame with rows for sample and columns for types of methylation age.

#### Author(s)

Zongli Xu

### References

Horvath S. *DNA methylation age of human tissues and cell types*. Genome biology 2013 14:R115.

Hannum G, Guinney J, Zhao L, Zhang L, Hughes G, Sadda S, et al. *Genome-wide methylation profiles reveal quantitative views of human aging rates*. Molecular cell 2013 49:359-367.

Levine ME, Lu AT, Quach A, Chen BH, Assimes TL, Bandinelli S, et al. *An epigenetic biomarker of aging for lifespan and healthspan*. Aging (Albany NY) 2018 10:573-591.

Daniel W Belsky, Avshalom Caspi, David L Corcoran,et al. *DunedinPACE, a DNA methylation biomarker of the pace of aging*. eLife, 2022

```
require(minfiData)
path <- file.path(find.package("minfiData"),"extdata")
#based on rgDataset
rgSet <- readidat(path = path,recursive = TRUE)
meth=getmeth(rgSet)
beta=getB(meth)
mage=methyAge(beta)
```
<span id="page-19-0"></span>

P value manhattan plot

### Usage

```
mhtplot(probe=NULL,chr=NULL, pos=NULL, p=NULL,color="bg",sigthre=NULL,
sigthre2=NULL,threlty=c(2,1),markprobe=NULL,markcolor="red", outf="mht",
outfmt="jpg",reducesize=0,...)
```
### Arguments

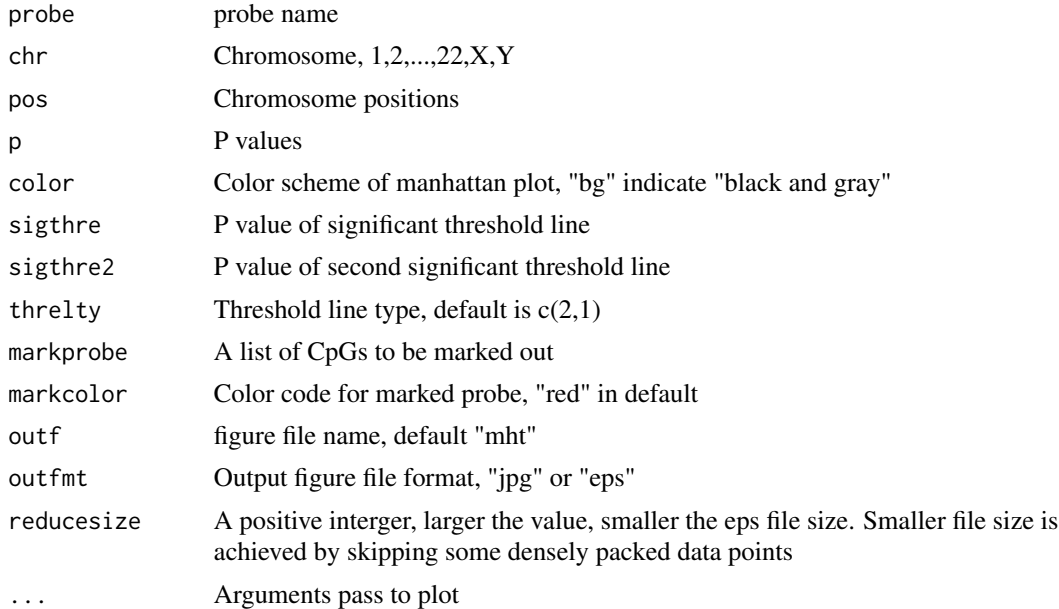

### Author(s)

Zongli Xu

```
dat=simubed()
```

```
thre1=1E-100
dat$fdr=p.adjust(mrgd$P, method="BH")
if(sum(dat$fdr<0.05)>0){thre1=max(dat$p[dat$fdr<0.05])}
```
### <span id="page-20-0"></span>mpreprocess 21

thre2=1E-7

```
mprobe=dat$probe[dat$p<=thre1]
mhtplot(probe=dat$probe,chr=dat$chr,pos=dat$start,p=dat$p,sigthre=thre1,sigthre2=thre2,
       markprobe=mprobe,outf="mht_try",outfmt="jpg")
```
mpreprocess *methylation data QC and preprocessing pipeline for Illuminal Bead-Chips*

### Description

The pipeline performs background correction, dye bias correction, inter-array normalization and probe type bias correction for HumanMethylation 450 and MethylationEPIC BeadChip data. It removes or mitigates background noise and systematic experimental bias,It also perform quality controls, identifing and excluding low quality samples and probes, removing low quality and outlier values, and performing imputation.

### Usage

```
mpreprocess(rgSet,nCores=2,bgParaEst="oob",dyeCorr="RELIC",
            qc=TRUE,qnorm=TRUE,qmethod="quantile1",
            fqcfilter=FALSE,rmcr=FALSE,impute=FALSE)
```
### Arguments

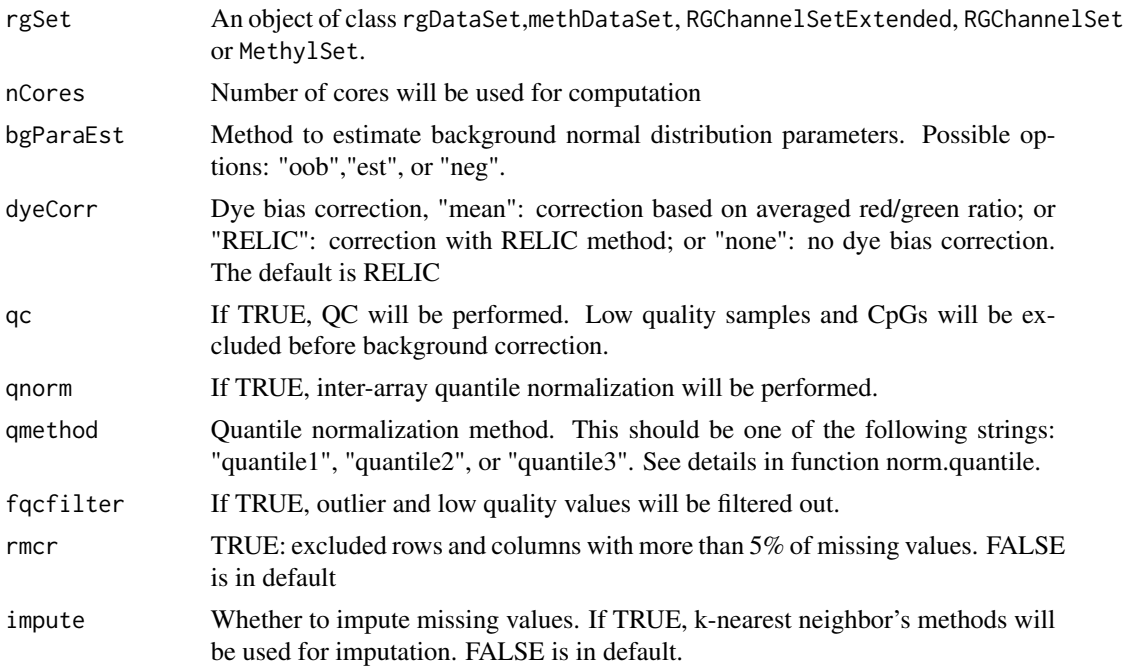

#### <span id="page-21-0"></span>Details

Fuction mpreprocess is a pipeline that perform methylaiton data preprocessing and quality controls using functions: preprocessENmix, norm.quantile, rcp, QCinfo and qcfilter. More customized preprocessing steps can be achieved using the individual functions, see user's guide.

### Value

A methylation beta value matrix with rows for CpGs and columns for samples.

#### Author(s)

Zongli Xu

#### References

Zongli Xu, Liang Niu, Leping Li and Jack A. Taylor, ENmix: a novel background correction method for Illumina HumanMethylation450 BeadChip. Nucleic Acids Research 2015.

Zongli Xu, Sabine A. S. Langie, Patrick De Boever, Jack A. Taylor1 and Liang Niu, RELIC: a novel dye-bias correction method for Illumina Methylation BeadChip, BMC Genomics, 2017

Liang Niu, Zongli Xu and Jack A. Taylor: RCP: a novel probe design bias correction method for Illumina Methylation BeadChip, Bioinformatics 2016

#### See Also

Package minfi for classes [RGChannelSet](#page-0-0) and [MethylSet](#page-0-0)

```
if (require(minfiData)) {
#rgDataSet as input
path <- file.path(find.package("minfiData"),"extdata")
rgSet <- readidat(path = path,recursive = TRUE)
beta=mpreprocess(rgSet,nCores=6,qc=TRUE,fqcfilter=TRUE,rmcr=TRUE,impute=TRUE)
#methDataSet as input
mdat=getmeth(rgSet)
beta=mpreprocess(mdat,nCores=6)
#RGChannelSet as input
beta=mpreprocess(RGsetEx,nCores=6)
#RGChannelSetExtended as input
sheet <- read.metharray.sheet(file.path(find.package("minfiData"),"extdata"),
pattern = "csv$")rgSet <- read.metharray.exp(targets = sheet,extended = TRUE)
beta=mpreprocess(rgSet,nCores=6,qc=TRUE,fqcfilter=TRUE,rmcr=TRUE,impute=TRUE)
#MethylSet as input
mdat=preprocessRaw(rgSet)
```
### <span id="page-22-0"></span>multifreqpoly 23

```
beta=mpreprocess(mdat,nCores=6)
```
}

multifreqpoly *Multiple frequency polygon plot*

### Description

Produce Frequency polygon plot for each column of a numeric data matrix. Similar to multidensity function, the plot can be used to inspect data distribution but with much faster speed.

#### Usage

```
multifreqpoly(mat, nbreaks=100, col=1:ncol(mat), xlab="",
              ylab="Frequency", legend = list(x = "top", fill=col,legend = if(is.null(colnames(mat))) paste(1:ncol(mat))
              else colnames(mat)),append=FALSE,...)
```
### Arguments

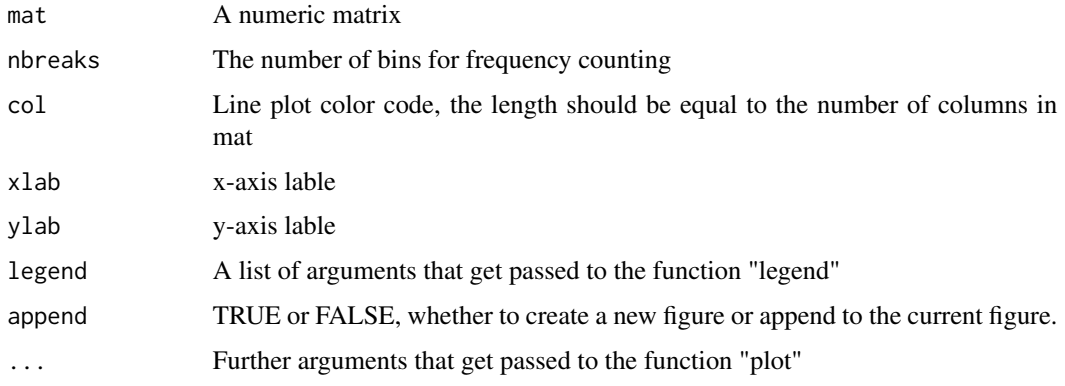

#### Value

Frequency polygon plots.

### Author(s)

Zongli Xu

### References

Zongli Xu, Liang Niu, Leping Li and Jack A. Taylor, *ENmix: a novel background correction method for Illumina HumanMethylation450 BeadChip*. Nucleic Acids Research 2015.

<span id="page-23-0"></span>24 nmode nmode and the set of the set of the set of the set of the set of the set of the set of the set of the set of the set of the set of the set of the set of the set of the set of the set of the set of the set of the s

#### Examples

```
x=matrix(rnorm(10000),nrow=2000,ncol=5)
multifreqpoly(x,nbreaks=15,legend=list(x="topright",fill=1:ncol(x),legend=paste("V",1:5,sep="")))
if (require(minfiData)) {
path <- file.path(find.package("minfiData"),"extdata")
rgSet <- readidat(path = path,recursive = TRUE)
mraw <- getmeth(rgSet)
beta<-getB(mraw)
jpeg("dist_raw.jpg")
multifreqpoly(beta,col=1:ncol(beta))
dev.off()
}
```
nmode *Estimating number of mode for each row of data*

### Description

Due to SNPs in CpG probe region or other unknow factors, methylation beta values for some CpGs have multimodal distribution. This function is to identify this type of probes (so called gap probes) with obovious multimoal distribution.

#### Usage

 $nmode(x, minN = 3, modelist=0.2, nCores = 1)$ 

#### Arguments

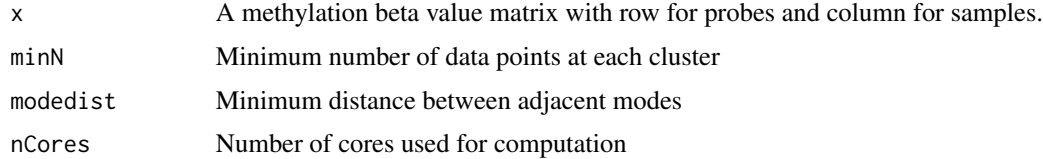

### Details

This function uses an empirical approach to estimate number of modes in methylation beta value for each CpG probe. By default, the function requires the distance between modes have to be greater than 0.2 in methylation beta value, and each mode clusters should has at least 3 data points or  $5\%$ of data points whichever is greater.

#### Value

A vector of integers indicating number of modes. Gap probes are probes with number of mode greater than 1.

### <span id="page-24-0"></span>norm.quantile 25

#### Author(s)

Zongli Xu

#### References

Zongli Xu, Liang Niu, Leping Li and Jack A. Taylor, *ENmix: a novel background correction method for Illumina HumanMethylation450 BeadChip*. Nucleic Acids Research 2015

#### Examples

```
if (require(minfiData)) {
mdat <- preprocessRaw(RGsetEx)
beta=getBeta(mdat, "Illumina")
nmode=nmode(beta, minN = 3,modedist=0.2, nCores = 5)
path <- file.path(find.package("minfiData"),"extdata")
rgSet <- readidat(path = path,recursive = TRUE)
mdat <- getmeth(rgSet)
beta=getB(mdat)
nmode=nmode(beta, minN = 3,modedist=0.2, nCores = 5)
}
```
norm.quantile *Quantile normalization.*

#### Description

Quantile normalization of methylation intensity data across samples for Illumina Infinium Human-Methylation 450 and MethylationEPIC BeadChip.

#### Usage

```
norm.quantile(mdat, method = "quantile1")
```
#### Arguments

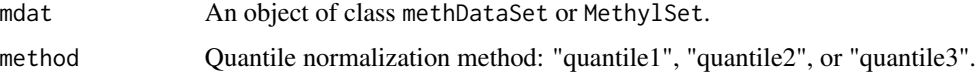

### Details

By default, method = "quantile1", which will separately quantile normalize Methylated or Unmethylated intensities for Infinium I or II probes. The "quantile2" will quantile normalize combined Methylated or Unmethylated intensities for Infinium I or II probes. The "quantile3" will quantile normalize combined Methylated or Unmethylated intensities for Infinium I and II probes together.

The output is an an object of class methDataSet or MethylSet.

#### Author(s)

Zongli Xu

### References

Pidsley, R., CC, Y.W., Volta, M., Lunnon, K., Mill, J. and Schalkwyk, L.C. (2013) A data-driven approach to preprocessing Illumina 450K methylation array data. BMC genomics, 14, 293.

### Examples

```
#for methDataSet
path <- file.path(find.package("minfiData"),"extdata")
rgSet \leq readidat(path = path, recursive = TRUE)
mdat<-preprocessENmix(rgSet, bgParaEst="oob",nCores=6)
mdatq<-norm.quantile(mdat, method="quantile1")
#for MethySet
if (require(minfiData)) {
mdat=preprocessENmix(RGsetEx,bgParaEst="oob",nCores=6)
mdatq=norm.quantile(mdat,method="quantile1")
}
```
oxBS.MLE *oxBS-MLE.*

### Description

Maximum Likelihood Estimate (MLE) of 5-methylcytosine (5mC) and 5-hydroxymethylcytosine (5hmC) using sequencing/array data from paired bisulfite and oxidative bisulfite treated DNA experiments.

### Usage

```
oxBS.MLE(beta.BS,beta.oxBS,N.BS,N.oxBS)
```
#### Arguments

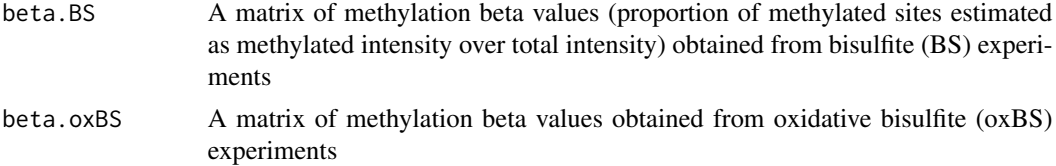

<span id="page-25-0"></span>

#### <span id="page-26-0"></span>p.qqplot 27

### Details

For all the inputs (beta.BS, beta.oxBS, N.BS and N.oxBS), the rows should be corresponding to CpG loci and the columns should be corresponding to samples. The row/column names in all four matrices should be the same. For a specific CpG of a sample, if any one of the four values (beta.BS, beta.oxBS, N.BS and N.oxBS) is NA, or N.BS is zero, or N.oxBS is zero, the MLE of both 5mC and 5hmC levels will be set as NA.

#### Value

The output is a list with two elements: 5mC: a matrix of estimated 5mC levels. 5hmC: a matrix for estimated 5hmC levels.

#### Author(s)

Liang Niu and Zongli Xu

### References

Zongli Xu, Jack A. Taylor, Yuet-Kin Leung, Shuk-Mei Ho and Liang Niu, *oxBS-MLE: an efficient method to estimate 5-methylcytosine and 5-hydroxymethylcytosine in paired bisulfite and oxidative bisulfite treated DNA*, Bioinformatics. 2016

### Examples

```
# load example data
load(system.file("oxBS.MLE.RData",package="ENmix"))
# run oxBS.MLE
resu<-oxBS.MLE(beta.BS,beta.oxBS,N.BS,N.oxBS)
dim(resu[["5mC"]])
dim(resu[["5hmC"]])
```
p.qqplot *P value Q-Q plot*

#### **Description**

P value Q-Q plot with optional confidence interval

#### Usage

```
p.qqplot(pvalues,outf="qq",outfmt="jpg",draw.conf=TRUE,
conf.col="lightgray",conf.alpha=.95,pch=20,col="black",reducesize=0,...)
```
### Arguments

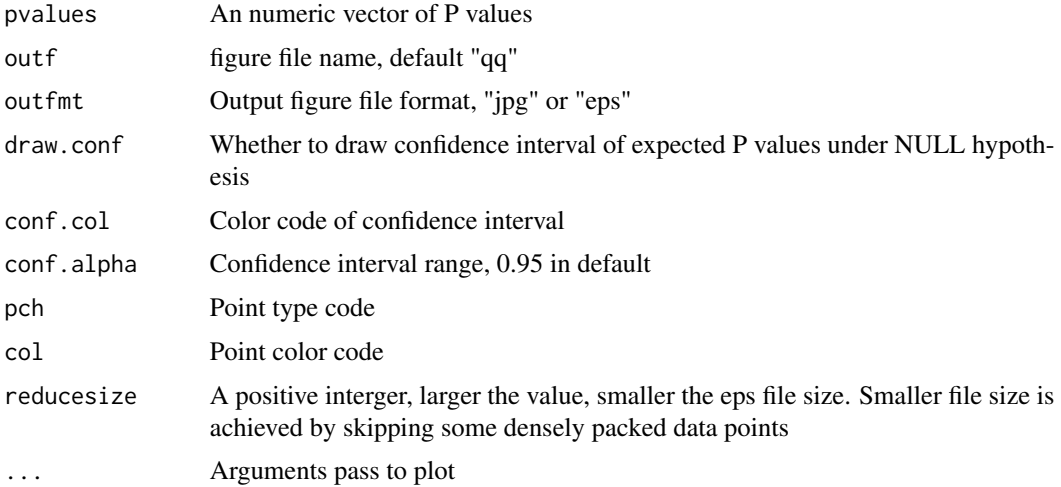

### Details

P value Q-Q plot with optional confidence interval

### Author(s)

Zongli Xu

### Examples

dat=simubed() p.qqplot(pvalues=dat\$p,draw.conf=TRUE,outf="qq\_try",outfmt="jpg")

pcrplot *Principal component regression plot*

#### Description

First, principal component analysis will be performed in the standadized input data matrix (standadized for each row/CpG), and then the specified number of top principal components (which explain most data variation) will be used to perform linear regression with each specified variable. Regression P values will be plotted for exploration of methylation data variance structure or identification of possible confounding variables in association analysis.

### Usage

pcrplot(beta, cov,npc=50)

<span id="page-27-0"></span>

#### <span id="page-28-0"></span>plotCtrl 29

#### Arguments

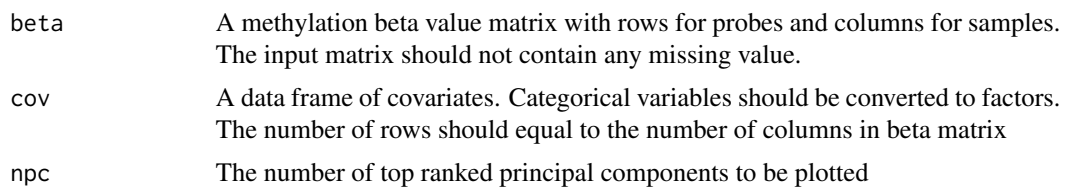

#### Value

A jpeg figure "svdscreeplot.jpg" to show the variations explained by each principal component.

A jpeg figure "pcr\_diag.jpg" to show association strength between principal components and covariates with cell colors indicating different levels of association P values.

### Author(s)

Zongli Xu

### References

Zongli Xu, Liang Niu, Leping Li and Jack A. Taylor, *ENmix: a novel background correction method for Illumina HumanMethylation450 BeadChip*. Nucleic Acids Research 2015

### Examples

```
if (require(minfiData)) {
mdat <- preprocessRaw(RGsetEx)
beta=getBeta(mdat, "Illumina")
group=pData(mdat)$Sample_Group
slide=factor(pData(mdat)$Slide)
cov=data.frame(group,slide)
pcrplot(beta,cov,npc=6)
}
```
plotCtrl *Internal control plot*

### Description

The function will generate a series of internal control plots that are similar to the plots from Illumina GenomeStudio software. Users should refer to GenomeStudio online guide to interpret these figures. These figures can be used to check data quality and experimental procedures.

#### Usage

```
plotCtrl(rgSet,IDorder=NULL)
```
#### <span id="page-29-0"></span>Arguments

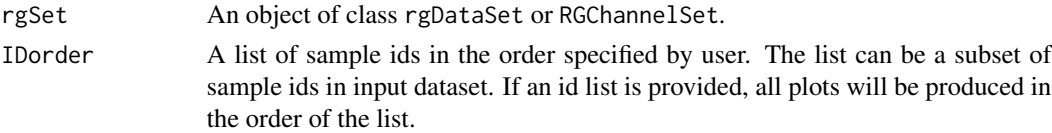

### Value

A set of internal control figures in jpeg format.

#### Author(s)

Zongli Xu

### References

Zongli Xu, Liang Niu, Leping Li and Jack A. Taylor, *ENmix: a novel background correction method for Illumina HumanMethylation450 BeadChip*. Nucleic Acids Research 2015.

### Examples

```
if (require(minfiData)) {
#rgDataSet as input
path <- file.path(find.package("minfiData"),"extdata")
rgSet <- readidat(path = path,recursive = TRUE)
plotCtrl(rgSet)
#RGChannelSet as input
pinfo=pData(RGsetEx)
IDorder=rownames(pinfo)[order(pinfo$Slide,pinfo$Array)]
plotCtrl(RGsetEx,IDorder)
}
```
predSex *Estimating sample sex*

#### Description

Estimating sample sex based on methylation data

### Usage

predSex(mdat, cutoff = 2)

### Arguments

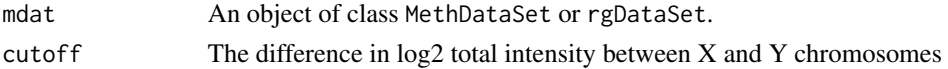

### <span id="page-30-0"></span>preprocessENmix 31

### Details

Estimation of sex is based on the difference of log2 median total intensity measures on the X and Y chromosomes.

### Author(s)

Zongli Xu

### Examples

```
if (require(minfiData)) {
path <- file.path(find.package("minfiData"),"extdata")
rgSet <- readidat(path = path,recursive = TRUE)
sex=predSex(rgSet)
}
```
preprocessENmix *The ENmix background correction*

### Description

The ENmix background correction for HumanMethylation 450 and MethylationEPIC BeadChip. ENmix models methylation signal intensities with a flexible exponential-normal mixture distribution, and models background noise with a truncated normal distribution. ENmix will split BeadChip intensity data into 6 parts and separately model methylated and unmethylated intensities, 2 different color channels and 2 different probe types.

### Usage

```
preprocessENmix(rgSet, bgParaEst = "oob", dyeCorr="RELIC", QCinfo=NULL, exQCsample=TRUE,
                    exQCcpg=TRUE, exSample=NULL, exCpG=NULL, nCores = 2)
```
#### Arguments

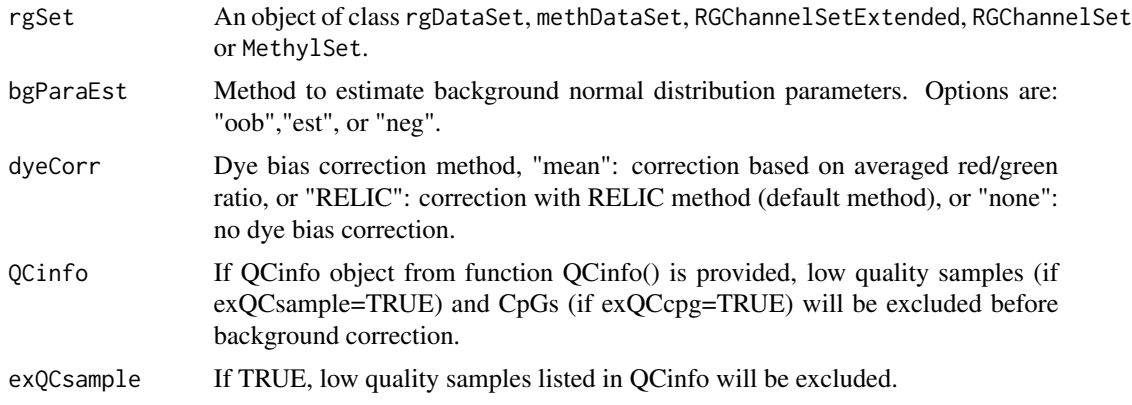

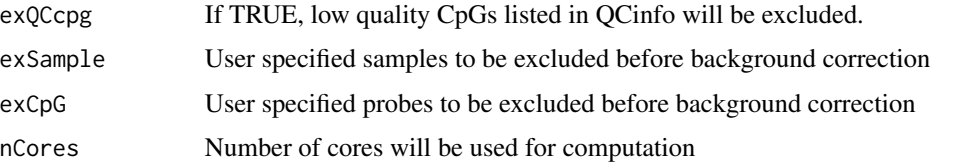

### Details

By default, ENmix will use out-of-band Infinium I intensities ("oob") to estimate normal distribution parameters for modeling background noise. Option "est" will use combined methylated and unmethylated intensities to estimate background distribution parameters separately for each color channel and each probe type. Option "neg" will use 600 chip internal controls probes to estimate background distribution parameters. If rgSet if a MethylSet, then only option "est" can be selected.

#### Value

An object of class same with input data

#### Author(s)

Zongli Xu and Liang Niu

#### References

Zongli Xu, Liang Niu, Leping Li and Jack A. Taylor, ENmix: a novel background correction method for Illumina HumanMethylation450 BeadChip. Nucleic Acids Research 2015.

Zongli Xu, Sabine A. S. Langie, Patrick De Boever, Jack A. Taylor1 and Liang Niu, RELIC: a novel dye-bias correction method for Illumina Methylation BeadChip, BMC Genomics. 2017

```
if (require(minfiData)) {
#rgDataSet as input
path <- file.path(find.package("minfiData"),"extdata")
rgSet \leq readidat(path = path, recursive = TRUE)
#quality control information
qc<-QCinfo(rgSet)
#further excluding samples which are not in the qc$badsample list
ex_id=c("5723646053_R04C02")
#further excluding cpgs which are not in the qc$badCpG list
ex_cg=c("cg00000622", "cg00001245", "cg00001261")
mdat=preprocessENmix(rgSet,QCinfo=qc,exSample=ex_id,exCpG=ex_cg,nCores=6)
```

```
#RGChannelSet as input
mdat=preprocessENmix(RGsetEx,nCores=6)
}
```
<span id="page-32-0"></span>

Outlier was defined as values smaller than 3 times IQR from the lower quartile or greater than 3 times IQR from the upper quartile. If data quality information were provided, low quality data points will be set as missing data first before looking for outliers. All outliers and low quality data will be set as miss in output matrix. If set imput=TRUE, imputation will be performed using k-nearest neighbors method to impute all missing values.

### Usage

```
qcfilter(mat,qcscore=NULL,rmoutlier=TRUE,byrow=TRUE,detPthre=0.000001,nbthre=3,
   rmcr=FALSE,rthre=0.05,cthre=0.05,impute=FALSE,imputebyrow=TRUE,fastimpute=FALSE,...)
```
#### Arguments

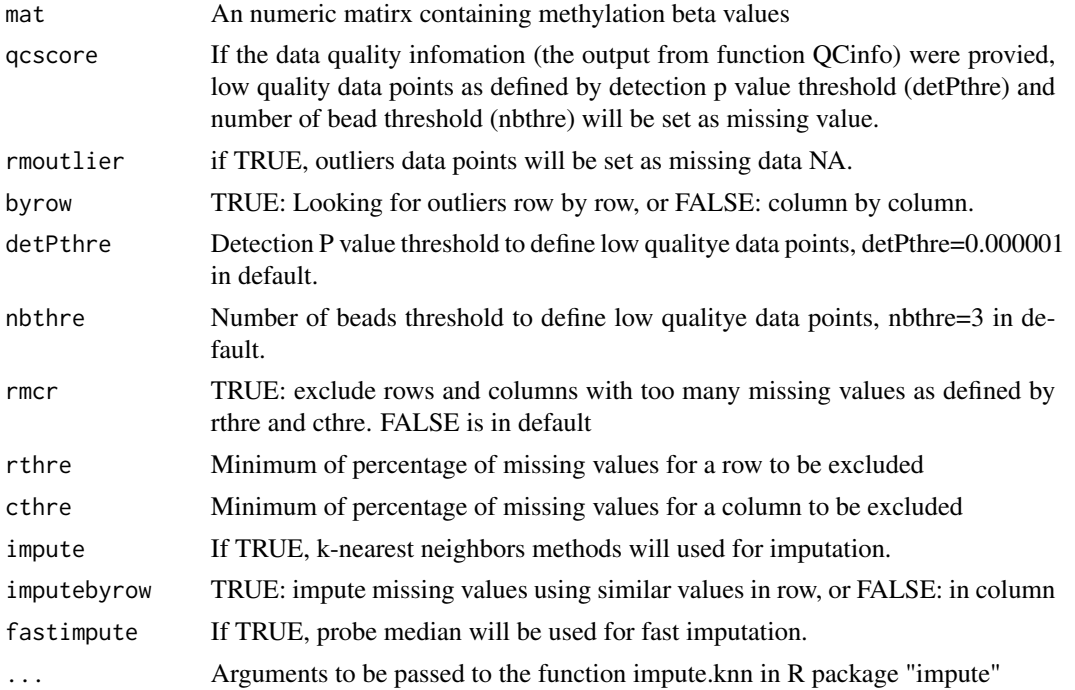

### Value

The output is an numeric matrix.

#### Author(s)

Zongli Xu

### <span id="page-33-0"></span>References

Zongli Xu, Liang Niu, Leping Li and Jack A. Taylor, *ENmix: a novel background correction method for Illumina HumanMethylation450 BeadChip*. Nucleic Acids Research 2015.

#### Examples

```
if (require(minfiData)) {
path <- file.path(find.package("minfiData"),"extdata")
rgSet \leq readidat(path = path, recursive = TRUE)
qc=QCinfo(rgSet)
mdat=preprocessENmix(rgSet,QCinfo=qc,nCores=6)
mdat=norm.quantile(mdat,method="quantile1")
beta=rcp(mdat)
#filter out outliers data points only
b1=qcfilter(beta)
#filter out low quality and outlier data points
b2=qcfilter(beta,qcscore=qc)
#filter out low quality and outlier values, remove rows and columns with
# too many missing values
b3=qcfilter(beta,qcscore=qc,rmcr=TRUE)
#filter out low quality and outlier values, remove rows and columns with
# too many missing values, and then do imputation
b3=qcfilter(beta,qcscore=qc,rmcr=TRUE,impute=TRUE)
}
```
QCinfo *Extract QC information*

#### Description

Extract information for data quanlity control: detection P values, number of beads and averaged bisulfite conversion intensity. The function can also identify low quality samples and probes, as well as outlier samples in total intensity or beta value distribution.

#### Usage

```
QCinfo(rgSet, detPthre=0.000001, detPtype="negative", nbthre=3, samplethre=0.05,
       CpGthre=0.05, bisulthre=NULL, outlier=TRUE, distplot=TRUE)
```
### **Arguments**

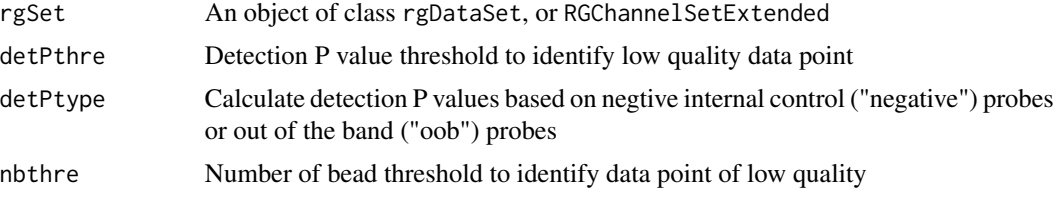

#### QCinfo 35

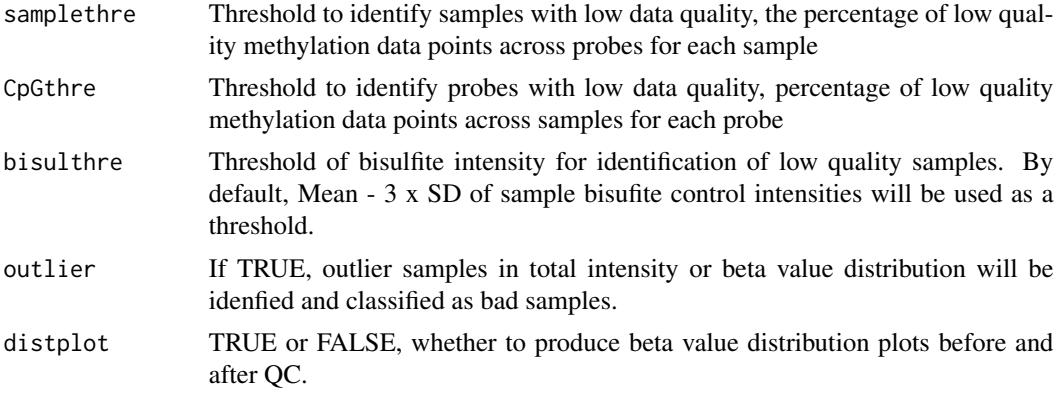

#### Value

detP: a matrix of detection P values

nbead: a matrix for number of beads

bisul: a vector of averaged intensities for bisulfite conversion controls per sample

badsample: a list of low quality or outlier samples

badCpG: a list of low quality CpGs

outlier\_sample: a list of outlier samples in methylation beta value or totol intensity distribution.

Figure "qc\_sample.jpg": scatter plot of Percent of low quality data per sample vs. Average bisulfite conversion intensity

Figure "qc\_CpG.jpg": histogram for Percent of low quality data per CpG.

Figure "freqpolygon beta beforeQC.jpg": distribution plot of input data, samples colored in red are "bad" samples, list in badsample, including samples with low data quality and outlier in methylaiton beta value or total intensity.

Figure "freqpolygon\_beta\_afterQC.jpg": distribution plot input data after filtering "bad" samples.

#### Author(s)

Zongli Xu

### References

Zongli Xu, Liang Niu, Leping Li and Jack A. Taylor, *ENmix: a novel background correction method for Illumina HumanMethylation450 BeadChip*. Nucleic Acids Research 2015.

```
if (require(minfiData)) {
#rgDataSet as input
path <- file.path(find.package("minfiData"),"extdata")
rgSet <- readidat(path = path,recursive = TRUE)
qc=QCinfo(rgSet)
```

```
#RGChannelSetExtended as input
sheet <- read.metharray.sheet(file.path(find.package("minfiData"),"extdata"),
pattern = "csv$")
rgSet <- read.metharray.exp(targets = sheet,extended = TRUE)
qc<-QCinfo(rgSet)
}
```
rcp *Illumina methylation array probe type bias correction*

#### Description

Probe design type bias correction using Regression on Correlated Probes (RCP) method

### Usage

```
rcp(mdat, dist=25, quantile.grid=seq(0.001,0.999,by=0.001), qcscore = NULL,
nbthre=3, detPthre=0.000001)
```
### Arguments

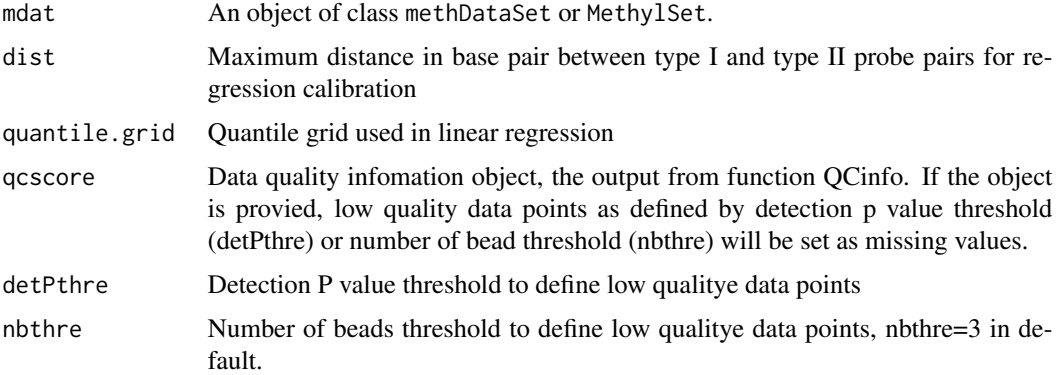

### Details

The function will first identify type I and type II probe pairs within a specified distance, and then perform linear regression calibration between the probe types. With the estimates the function will then adjust type II data using type I data as references.

### Value

A beta value matrix

#### Author(s)

Liang Niu, Zongli Xu

#### <span id="page-36-0"></span> $\text{rcp2}$  37

### References

Liang Niu, Zongli Xu and Jack A. Taylor *RCP: a novel probe design bias correction method for Illumina Methylation BeadChip, Bioinformatics 2016*

### Examples

```
if (require(minfiData)) {
#methDataSet as input
path <- file.path(find.package("minfiData"),"extdata")
rgSet <- readidat(path = path,recursive = TRUE)
qc=QCinfo(rgSet)
mdat=preprocessENmix(rgSet,QCinfo=qc,nCores=6)
mdat=norm.quantile(mdat,method="quantile1")
beta=rcp(mdat)
#methylset as input
sheet <- read.metharray.sheet(file.path(find.package("minfiData"),"extdata"),
pattern = "csv$")rgSet <- read.metharray.exp(targets = sheet,extended = TRUE)
qc=QCinfo(rgSet)
mdat=preprocessENmix(rgSet,QCinfo=qc,nCores=6)
mdat=norm.quantile(mdat,method="quantile1")
beta=rcp(mdat)
}
```
rcp2 *Modified RCP method*

#### Description

Modified RCP method to normalize user's data to a list of reference values

### Usage

```
rcp2(datMeth, reference, quantile.grid=seq(0.001,0.999,by=0.001))
```
#### Arguments

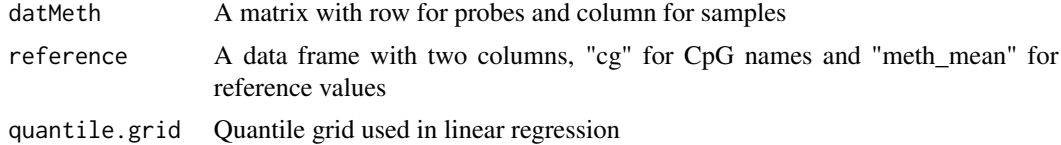

#### Details

The function will normalize user data to a reference value distribution based on common set of probe between user data and reference data.

38 readidate the contract of the contract of the contract of the contract of the contract of the contract of the contract of the contract of the contract of the contract of the contract of the contract of the contract of t

### Value

A matrix with same dimension of user data

### Author(s)

Zongli Xu

### References

Liang Niu, Zongli Xu and Jack A. Taylor *RCP: a novel probe design bias correction method for Illumina Methylation BeadChip, Bioinformatics 2016*

### Examples

```
require(minfiData)
path <- file.path(find.package("minfiData"),"extdata")
#based on rgDataset
rgset < -readidat(path = path, recursive = TRUE)meth=getmeth(rgSet)
beta=getB(meth)
reference=data.frame(cg=rownames(beta),goldstandard=beta[,3])
reference=reference[sample(1:nrow(reference),2000),]
beta2=rcp2(beta,reference)
```
readidat *Parsing IDAT files for Illumina methylation arrays .*

### Description

Read in IDAT files and create a rgDataSet with probe annotation

#### Usage

```
readidat(path = NULL,manifestfile=NULL,recursive = TRUE, verbose = FALSE, force=FALSE)
```
### Arguments

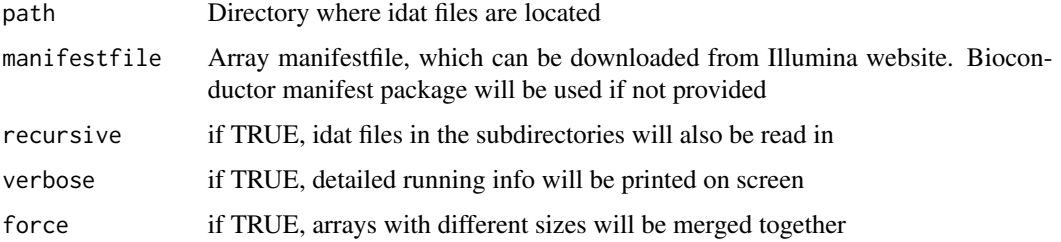

<span id="page-37-0"></span>

#### readidat **39**

### Details

Some array types and corresponding manifestfiles can be guessed by the program based on the number of probes per array. However, we recommand to provide correct manifest file directly, which can be easily downloaded from Illumina website, see below for some examples.

Probe annotation info can be extracted using command rowData

#### Value

An object of class rgDataSet,

#### Author(s)

Zongli Xu

#### Examples

#Illumina methylation array manifestfile

```
#Infinium Mouse Methylation Manifest File (CSV)
system("wget https://support.illumina.com/content/dam/illumina-support/documents/
      downloads/productfiles/mouse-methylation/infinium-mouse-methylation-
      manifest-file-csv.zip")
system("unzip infinium-mouse-methylation-manifest-file-csv.zip")
```

```
mf="infinium-mouse-methylation-manifest-file.csv"
```

```
#for MethylationEPIC v1.0 B5
system("wget https://webdata.illumina.com/downloads/productfiles/
      methylationEPIC/infinium-methylationepic-v-1-0-b5-
      manifest-file-csv.zip")
system("unzip infinium-methylationepic-v-1-0-b5-manifest-file-csv.zip")
mf="infinium-methylationepic-v-1-0-b5-manifest-file.csv"
manifest=readmanifest(mf)
```

```
#for MethylationEPIC v1.0 B4
system("wget https://webdata.illumina.com/downloads/productfiles/
      methylationEPIC/infinium-methylationepic-v-1-0-b4-
      manifest-file-csv.zip")
system("unzip infinium-methylationepic-v-1-0-b4-manifest-file-csv.zip")
mf="MethylationEPIC_v-1-0_B4.csv"
manifest=readmanifest(mf)
```

```
#for HumanMethylation450
```

```
system("wget https://webdata.illumina.com/downloads/productfiles/
      humanmethylation450/humanmethylation450_15017482_v1-2.csv")
mf="HumanMethylation450_15017482_v1-2.csv"
```

```
mf="HumanMethylation450_15017482_v1-2.csv"
if(require(minfiData)){
```

```
path <- file.path(find.package("minfiData"),"extdata")
rgSet <- readidat(path = path,manifestfile=mf,recursive = TRUE)
#without providing manifest file, corresponding R manifestfile package will be used
rgSet <- readidat(path = path,recursive = TRUE)
}
```
#### readmanifest *Parsing Illumina methylation arrays manifest file.*

#### **Description**

Parsing Illumina methylation arrays manifest file.

#### Usage

```
readmanifest(file)
```
#### Arguments

file Illumina methylation array manifest file, downloaded from Illuminal website

#### Value

An object of dataframe caintaining probe annotation information

#### Author(s)

Zongli Xu

### Examples

```
#for MethylationEPIC v1.0 B5
system("wget https://webdata.illumina.com/downloads/productfiles/methylationEPIC/
      infinium-methylationepic-v-1-0-b5-manifest-file-csv.zip")
system("unzip infinium-methylationepic-v-1-0-b5-manifest-file-csv.zip")
mf="infinium-methylationepic-v-1-0-b5-manifest-file.csv"
manifest=readmanifest(mf)
#for MethylationEPIC v1.0 B4
system("wget https://webdata.illumina.com/downloads/productfiles/methylationEPIC/
      infinium-methylationepic-v-1-0-b4-manifest-file-csv.zip")
system("unzip infinium-methylationepic-v-1-0-b4-manifest-file-csv.zip")
mf="MethylationEPIC_v-1-0_B4.csv"
manifest=readmanifest(mf)
#for HumanMethylation450
```
system("wget https://webdata.illumina.com/downloads/productfiles/ humanmethylation450/humanmethylation450\_15017482\_v1-2.csv")

```
mf="HumanMethylation450_15017482_v1-2.csv"
manifest=readmanifest(mf)
```
relic *REgression on Logarithm of Internal Control probes (RELIC)*

#### **Description**

REgression on Logarithm of Internal Control probes (RELIC) correct for dye bias on whole array by utilizing the intensity values of paired internal control probes that monitor the two color channels.

#### Usage

relic (mdat,at\_red,cg\_grn)

#### Arguments

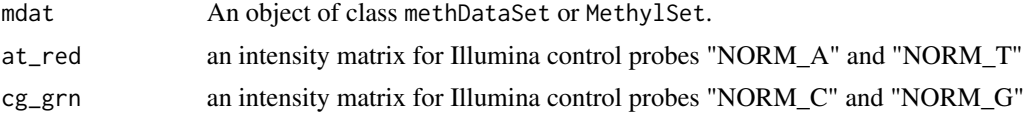

#### Details

The Illumina MethylationEPIC BeadChip contains 85 pairs of internal normalization control probes (name with prefix NORM\_A, NORM\_T, NORM\_G or NORM\_C), while its predecessor, Illumina HumanMethyl-ation450 BeadChip contains 93 pairs. RELIC first performs a regression on the logarithms of the intensity values of the normalization control probes to derive a quantitative relationship between red and green channels, and then uses the relationship to correct for dye-bias on intensity values for whole array.

### Value

An object of class methDataSet or MethylSet depends on input class.

#### Author(s)

Zongli Xu and Liang Niu

#### References

Zongli Xu, Sabine A. S. Langie, Patrick De Boever, Jack A. Taylor and Liang Niu, RELIC: a novel dye-bias correction method for Illumina Methylation BeadChip, BMC Genomics. 2017

#### See Also

Package preprocessENmix

#### Examples

```
if (require(minfiData)) {
```

```
##background correction and dye bias correction
#rgDataSet as input
path <- file.path(find.package("minfiData"),"extdata")
rgSet \leq readidat(path = path, recursive = TRUE)
mdat <- preprocessENmix(rgSet,bgParaEst="oob",nCores=6,dyeCorr ="RELIC")
```

```
#RGChannelSet as input
mdat=preprocessENmix(RGsetEx,bgParaEst="oob",nCores=6,dyeCorr ="RELIC")
```

```
##dye bias correction only
#methDataSet as input
path <- file.path(find.package("minfiData"),"extdata")
rgSet <- readidat(path = path,recursive = TRUE)
ctrls <- getCGinfo(rgSet,type="ctrl")
ctrls <- ctrls[ctrls$Address %in% rownames(rgSet),]
```

```
ctrl_r <- assays(rgSet)$Red[ctrls$Address,]
ctrl_g <- assays(rgSet)$Green[ctrls$Address,]
CG.controls <- ctrls$Type %in% c("NORM_C", "NORM_G")
AT.controls <- ctrls$Type %in% c("NORM_A", "NORM_T")
cg_grn=ctrl_g[CG.controls,]
at_red=ctrl_r[AT.controls,]
rownames(cg_grn) = ctrls$ExtendedType[CG.controls]
rownames(at_red) = ctrls$ExtendedType[AT.controls]
mdat=getmeth(rgSet)
mdat <- relic(mdat,at_red,cg_grn)
```

```
#MethylSet as input
ctrls <- getProbeInfo(RGsetEx,type="Control")
ctrls <- ctrls[ctrls$Address %in% featureNames(RGsetEx),]
ctrl_r <- getRed(RGsetEx)[ctrls$Address,]
ctrl_g <- getGreen(RGsetEx)[ctrls$Address,]
CG.controls <- ctrls$Type %in% c("NORM_C","NORM_G")
AT.controls <- ctrls$Type %in% c("NORM_A","NORM_T")
cg_grn <- ctrl_g[CG.controls,]
at_red <- ctrl_r[AT.controls,]
rownames(cg_grn) = ctrls$ExtendedType[CG.controls]
rownames(at_red) = ctrls$ExtendedType[AT.controls]
mdat <- preprocessRaw(RGsetEx)
mdat <- relic(mdat,at_red,cg_grn)
```

```
}
```
repicc *Calculating intraclass correlation coefficient using replicate samples*

<span id="page-41-0"></span>

#### repicc that the set of the set of the set of the set of the set of the set of the set of the set of the set of the set of the set of the set of the set of the set of the set of the set of the set of the set of the set of t

#### Description

The function can be used to calculate ICC for each CpG probe using balanced or unbalanced replicate samples.

#### Usage

```
repicc(dat,repid,mvalue=FALSE,nCores=2,qcflag=FALSE,qc=NULL,
       detPthre=0.05,nbthre=3)
```
### Arguments

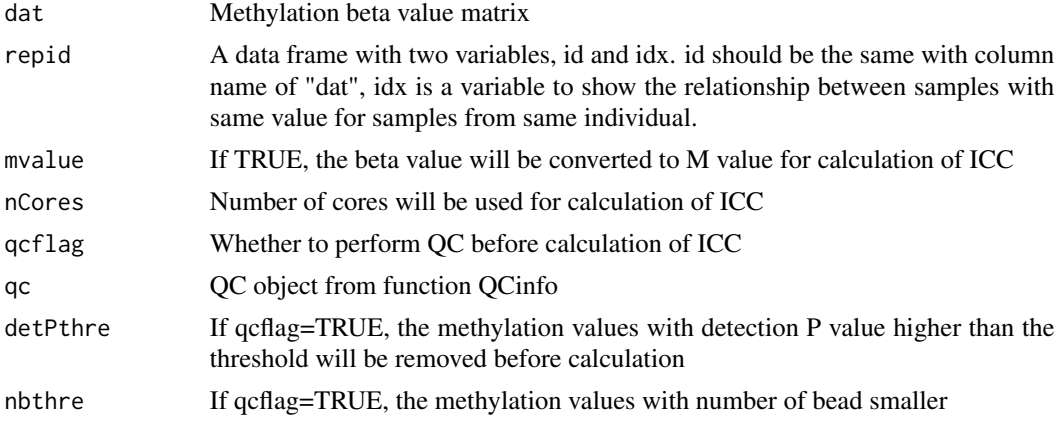

### Value

A data frame containing ICC for each probe

#### Author(s)

Zongli Xu

### References

Zongli Xu, Jack A Taylor. *Reliability of DNA methylation measures using Illumina methylation BeadChip*. Epigenetics 2020

```
if (require(minfiData)){
path <- file.path(find.package("minfiData"),"extdata")
rgSet <- readidat(path = path,recursive = TRUE)
mdat=getmeth(rgSet)
beta=getB(mdat,"Illumina")
repid=data.frame(id=c("5723646052_R02C02","5723646052_R04C01","5723646052_R05C02",
"5723646053_R04C02","5723646053_R05C02","5723646053_R06C02"),idx=c(1,1,2,2,2,2))
iccresu<-repicc(dat=beta,repid=repid)
}
```
<span id="page-43-0"></span>rgDataSet-class *Class* "rgDataSet"

#### Description

A class for storing Illumina methylation array raw intensity data of two color channels, and probe annotation infomation.

### Usage

```
rgDataSet(Red = new("matrix"), Green = new("matrix"),
   NBeads = new("matrix"), rowData=new("DataFrame"), ictrl= new("DataFrame"),...)
```
### Arguments

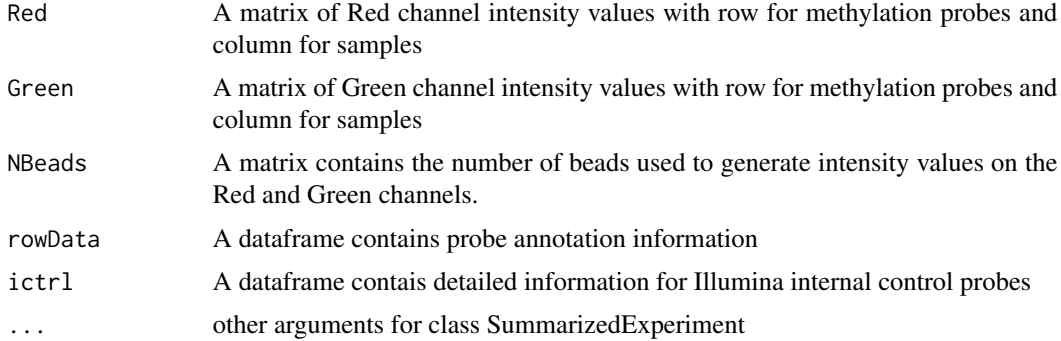

#### Value

An object of class rgDataSet

### Examples

showClass("rgDataSet")

rm.cgsuffix *Remove suffix from CpG names and combine duplicated CpGs*

### Description

Remove suffix from CpG names for EPIC v2 BeadChips and combined values for duplicated CpGs

### Usage

rm.cgsuffix(datMeth)

#### <span id="page-44-0"></span>simubed **45**

#### Arguments

datMeth A methlation data matrix with row names for CpG id

### Details

Remove suffix from CpG names for EPIC v2 BeadChips and combined values for duplicated CpGs

### Value

A matrix with number of rows equal or less than input data.

#### Author(s)

Zongli Xu

### Examples

#beta matrix with row for CpGs and column for samples beta2=rm.cgsuffix(beta)

simubed *Simulation of bed format example file.*

### Description

Simulation of bed format example file.

### Usage

```
simubed(nprobe=1000)
```
### Arguments

nprobe Number of probes on each chromosome, default is 1000

#### Details

Simulation of bed format example file.

### Value

A data frame

### Author(s)

Zongli Xu

46 simubed and state of the state of the state of the state of the state of the state of the state of the state of the state of the state of the state of the state of the state of the state of the state of the state of the

## Examples

simubed(nprobe=1000)

# <span id="page-46-0"></span>Index

```
B2M, 3
calcdetP, 4
combp, 5
ctrlsva, 6
dupicc, 7
estimateCellProp, 8
freqpoly, 10
getB, 11
getCGinfo, 12
getmeth, 12
ipdmr, 13
M2B, 14
methDataSet (methDataSet-class), 15
methDataSet-class, 15
methscore, 16
methyAge, 18
MethylSet, 22
mhtplot, 20
mpreprocess, 21
multifreqpoly, 23
nmode, 24
norm.quantile, 25
oxBS.MLE, 26
p.qqplot, 27
pcrplot, 28
plotCtrl, 29
predSex, 30
preprocessENmix, 31
qcfilter, 33
QCinfo, 34
```

```
rcp, 36
rcp2, 37
readidat, 38
readmanifest, 40
relic, 41
repicc, 42
RGChannelSet, 22
rgDataSet (rgDataSet-class), 44
rgDataSet-class, 44
rm.cgsuffix, 44
```

```
show, methDataSet-method
        (methDataSet-class), 15
show, rgDataSet-method
        (rgDataSet-class), 44
simubed, 45
```